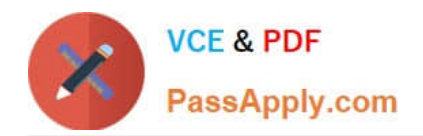

**CCA-505Q&As**

Cloudera Certified Administrator for Apache Hadoop (CCAH) CDH5 Upgrade Exam

# **Pass Cloudera CCA-505 Exam with 100% Guarantee**

Free Download Real Questions & Answers **PDF** and **VCE** file from:

**https://www.passapply.com/cca-505.html**

# 100% Passing Guarantee 100% Money Back Assurance

Following Questions and Answers are all new published by Cloudera Official Exam Center

**Colonization** Download After Purchase

- **@ 100% Money Back Guarantee**
- **63 365 Days Free Update**
- 800,000+ Satisfied Customers

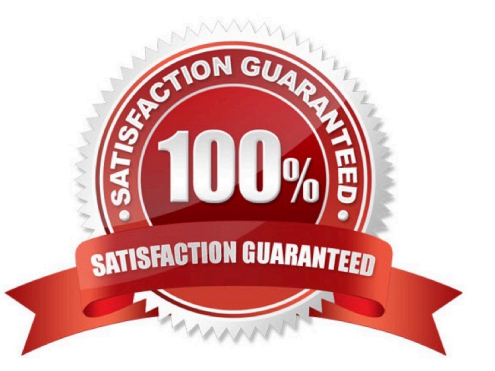

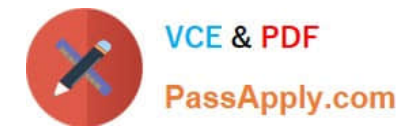

#### **QUESTION 1**

Given:

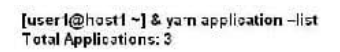

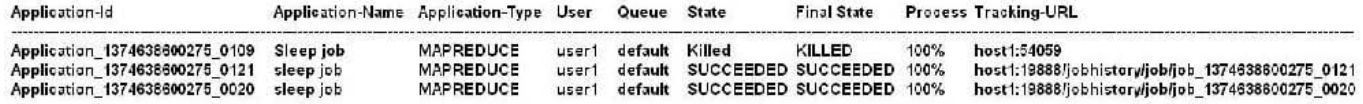

You want to clean up this list by removing jobs where the state is KILLED. What command you enter?

A. Yarn application kill application\_1374638600275\_0109

- B. Yarn rmadmin refreshQueue
- C. Yarn application refreshJobHistory
- D. Yarn rmadmin kill application\_1374638600275\_0109

#### Correct Answer: A

### **QUESTION 2**

You have a Hadoop cluster running HDFS, and a gateway machine external to the cluster from which clients submit jobs. What do you need to do in order to run on the cluster and submit jobs from the command line of the gateway machine?

A. Install the impslad daemon, statestored daemon, and catalogd daemon on each machine in the cluster and on the gateway node

B. Install the impalad daemon on each machine in the cluster, the statestored daemon and catalogd daemon on one machine in the cluster, and the impala shell on your gateway machine

C. Install the impalad daemon and the impala shell on your gateway machine, and the statestored daemon and catalog daemon on one of the nodes in the cluster

D. Install the impalad daemon, the statestored daemon, the catalogd daemon, and the impala shell on your gateway machine

E. Install the impalad daemon, statestored daemon, and catalogd daemon on each machine in the cluster, and the impala shell on your gateway machine

Correct Answer: B

#### **QUESTION 3**

You are running a Hadoop cluster with MapReduce version 2 (MRv2) on YARN. You consistently see that MapReduce map tasks on your cluster are running slowly because of excessive garbage collection of JVM, how do you increase JVM heap property to 3GB to optimize performance?

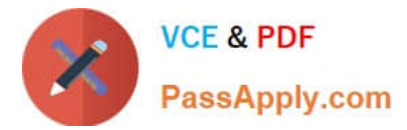

- A. Yarn.application.child.java.opts-Xax3072m
- B. Yarn.application.child.java.opts=-3072m
- C. Mapreduce.map.java.opts=-Xmx3072m
- D. Mapreduce.map.java.opts=-Xms3072m

Correct Answer: C

# **QUESTION 4**

Which Yarn daemon or service monitors a Container\\'s per-application resource usage (e.g, memory, CPU)?

- A. NodeManager
- B. ApplicationMaster
- C. ApplicationManagerService
- D. ResourceManager

Correct Answer: A

# **QUESTION 5**

Which process instantiates user code, and executes map and reduce tasks on a cluster running MapReduce V2 (MRv2) on YARN?

- A. NodeManager
- B. ApplicationMaster
- C. ResourceManager
- D. TaskTracker
- E. JobTracker
- F. DataNode
- G. NameNode
- Correct Answer: E

[Latest CCA-505 Dumps](https://www.passapply.com/cca-505.html) [CCA-505 VCE Dumps](https://www.passapply.com/cca-505.html) [CCA-505 Study Guide](https://www.passapply.com/cca-505.html)